## ${\tt TOCYJAPCTBEHHU}$ ПРОЕКТНЫЙ ИНСТИТУТ САНТЕХПРОЕКТ

**YTBEPXLAO:** инженер института **J**И.Староверов

## УКАЗАНИЯ ПО РАСЧЕТУ

## воздухораздачи через перфорированные воздухораспределители

Заместитель главного инженера •Гулишамбаров Начальник технического отдела инкельштейн Начальник отдела типового проектирования Г.Тулупов Руководитель темы Г. Кацнельсон Исполнитель J.Moop

Данный материал согласован с ЛИОТом. Москва. 1966

Расчет воздухораздачи через перфорированные воздухорас**пределители составлен по данный испытаний, проведенных канд. техн. наук Гримитлиным М.И. / ЛИОТ/.**

**Воздухораздачу через перфорированные воздуховоды целесообразно применять в помещениях:**

**со значительной кратностью воздухообмена при малой подвижности воздуха в рабочей зоне;**

**с пылевыделениями, где нежелательны сильные токи воздуха, препятствующие оседанию пыли;**

**с теплоизбытками и незначительными влаговыделениями, где возможно подавать приточный воздух с относительно большой рабочей разностью температур;**

**с рабочими местами, расположенными между рядами оборудования, выделяющего тепло.**

> **Условные обозначения: / см. рисунок /**

**х - расстояние от воздухораспределителя до границы рабочей зоны, м;**

*V0* **- скорость воздуха на выходе из воздухораспределителя в его живом сечении, м/сек;**

*VK***- максимальная /осевая/ скорость воздуха на расстоянии X, м/сек;**

*Уср***- средняя скорость воздуха при его поступлении в рабочую зону, м/сек;**

*Ун* **- скорость воздуха в начальном сечении воздухораспределителя, м/сек;**

 $q$  - ускорение силы тяжести, 9,81 м/сек<sup>2</sup>;

- $t_{\circ}$  температура воздуха на выходе из воздухораспредеnwrena, <sup>O</sup>C:
- $t_\star$  максимальная /осевая/ температура воздуха на расстоя $x^0$ .
- $t_{co}$  средняя температура воздуха при его поступлении в  $padoyyw$   $30 Hy.$   $0C$ :
- $T_6$ ,  $t_8$  температура воздуха в рабочей зоне  $T_6 = 273 + t_6$ ,  $\Delta t$ <sup>p</sup> - рабочая разность температур  $\Delta t$ <sup>p</sup> =  $t$ <sub>p</sub> -  $t$ <sub>B</sub>,  $\Delta t_x$  - максимальная разность температур  $\Delta t_x = t_x - t_x$  $\Delta t_{co}$ - средняя разность температур  $\Delta t_{co} = t_{co} - t_{B}$  $F_{\sim}$  - площадь живого сечения перфорированного участка воздухораспределителя.  $\mu^2$ :  $F_{\mu}$  - площадь начального сечения воздухораспределителя,  $\mu^2$ :  $F_{\!\kappa}$  - площадь конечного сечения воздухораспределителя,  ${\tt m}^2$ ;  $\mathcal{K}_{\varkappa,c}$ - коэффициент живого сечетия воздухораспределителя  $K_{\text{W.C.}} = \frac{F_c}{\ell_c \ell_c}$  ;<br> $\ell_o$  - ширина перфорированного участка, м;
	- $\mathcal{E}_{v}$  ширина потока на расстоянии Х, м;
	- $\ell_{0}$  длина перфорированного участка. м:
	- $m_i$  экспериментальные постоянные:
	- $\zeta$  коэффициент местного сопротивления, отнесенный к скорости в сечении  $F_{\nu}$ :
	- $\Delta P$  потери давления в воздухораспределителе.  $\kappa \Gamma / \mu^2$ .

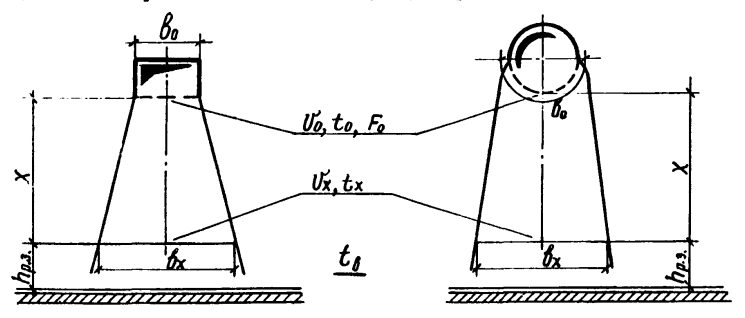

## Общие указания по расчету

Расчет составлен для вертикальной раздачи воздуха вниз при условии, что:

отношение длины к ширине перфорированного участка 4,7 и более:

расстояние от воздухораспределителя до расчетного сечения не более 10  $\ell_{o}$ :

критерий Архимеда  $A\tau = \frac{q \cdot \theta_o A t_p}{U_e^2 T_e}$ 

не должен превышать значений, приведенных в тазл. І.

Таблица I

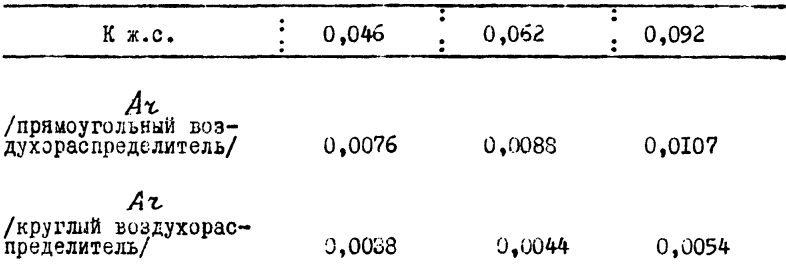

Расчетные величины и формулы

I. Максимальная скорость

$$
V_x = \frac{m V_o V \overline{\mathcal{E}_o}}{V \overline{X}} \qquad (1)
$$

Ширина перфорированного участка  $b_c = \chi \left( \frac{V_X}{m V_c} \right)^2$ , (1') где величина т принимается по табл. 2

**Таблица 2**

| $K \times c$ .                                      | 0,046 | 0,062 | 0,092 |  |
|-----------------------------------------------------|-------|-------|-------|--|
| $\,m$<br>/прямоугольный воздухо-<br>распределитель/ | 0,45  | 0.53  | 0.65  |  |
| m<br>/круглый воздухорас-<br>пределитель/           | 0,21  | 0.24  | 0,29  |  |

**Значение** *Vo* **в случае нормируемого уровня шума принимается равным 5-6 м/сек.**

- **2. Средняя скорость / по площади/**  $V_{cp} = 95 V_{x}$  (2)
- **3. Максимальная разность температур**

$$
\Delta t_{\chi} = \frac{n \, \Delta t_P \sqrt{E_o}}{\sqrt{\chi}}, \tag{3}
$$

**где**

**величина принимается по табл. 3.**

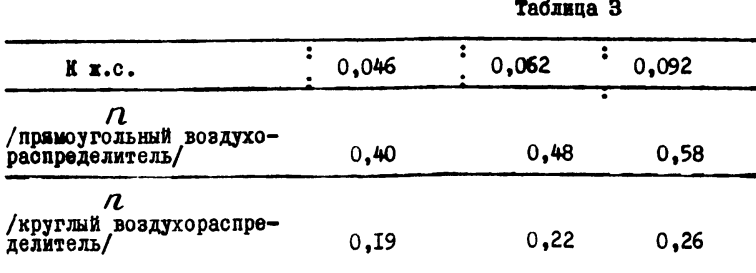

**4. Средняя разность температур / по площади/**

$$
\Delta t_{\rm cp} = 0.95 \Delta t_{\rm x} \tag{4}
$$

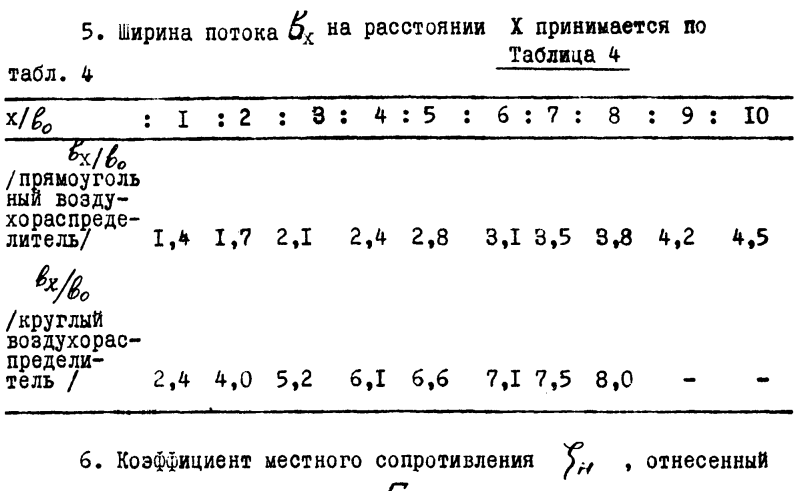

к скорости воздуха в сечении  $\mathcal{F}_{\varphi}$ , принимается по табл. 5. Таблица 5

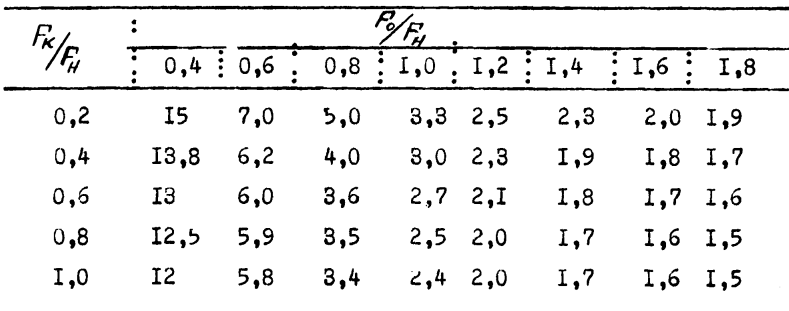

7. Потери давления в воздухораспределителе

$$
\Delta P = \gamma_{\mu} \frac{V_{\mu}^2 \gamma}{2g} \qquad (5)
$$

В приложении I даны схема и основные размеры I2 номеров прямоуго вных воздухораспределителей с шириной перфорирован-HOPO VARCTES  $\ell_{0} = 0.6$  M.

Расчет ведется по следующим формулам:

8. Максимальная скорость

$$
V_x = \frac{m V_c}{V \overline{X}} \tag{6}
$$

где

величина  $m$  принимается по табл. 6.

Таблица 6

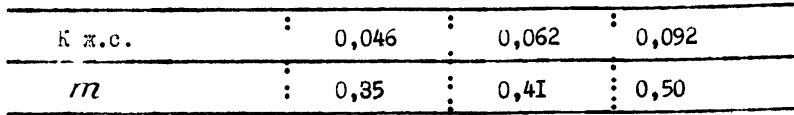

9. Максимальная разность температур

$$
at_{x} = \frac{n \cdot at_{P}}{\sqrt{x}} \tag{7}
$$

Элесь

величина  $n$  принимается по табл. 7.

Таблица 7

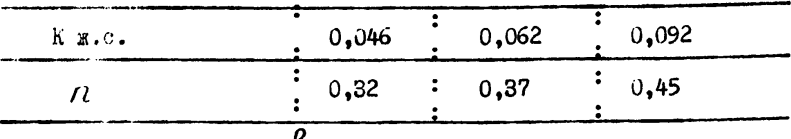

10. Ширина потока  $B_x$  на расстоянии X принимается  $\mathbf{n}$ o табл. 8.  $P<sub>2</sub>X<sub>1</sub>$ una R

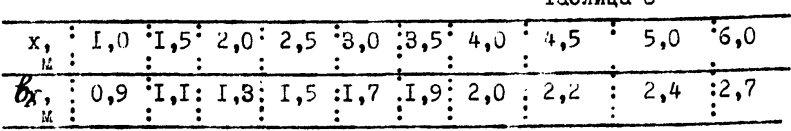

II. Коэфемциент местного сопротивления  $\zeta$  , отнесенный к скорости воздуха в сечении  $F_H$ , принимается по табл. 9. Таблица 9

| $K \times C$ .                                  |                                                                           | і возду сораспределителя |  |                          |  |  |  |  |  |  |  |  |
|-------------------------------------------------|---------------------------------------------------------------------------|--------------------------|--|--------------------------|--|--|--|--|--|--|--|--|
|                                                 |                                                                           |                          |  | 2 3 4 5 6 7 8 9 10 11 12 |  |  |  |  |  |  |  |  |
|                                                 |                                                                           |                          |  |                          |  |  |  |  |  |  |  |  |
| $0,062$   3,0 2,2 2,0 2,0 1,8 1,8 1,8 1,8 1,8 - |                                                                           |                          |  |                          |  |  |  |  |  |  |  |  |
| 0,092                                           | $\begin{bmatrix} 2,4 & 2,0 & 2,0 & 2,0 & 1,3 & 1,8 & - & - \end{bmatrix}$ |                          |  |                          |  |  |  |  |  |  |  |  |
|                                                 |                                                                           |                          |  |                          |  |  |  |  |  |  |  |  |

В приложении 2 даны схема и основные размеры 12 номеров круглых воздухораспределителей; в этом случае расчет ведется по формуле (6) и (7).

12. Величина / П принимается по табл. 10.

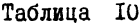

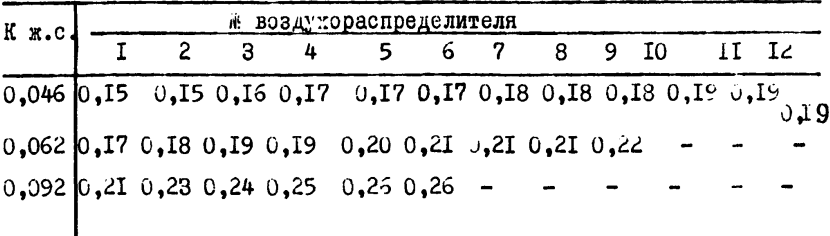

IS. Зеличина / принижается по табл. II

Таблина II

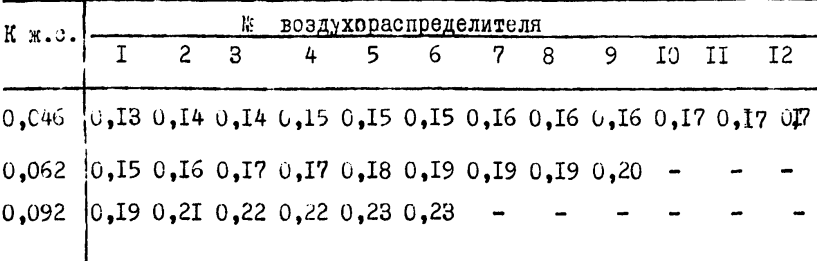

14. Средняя ширина потока  $\beta_x$  на расстоянии X принимается по табл. 12.

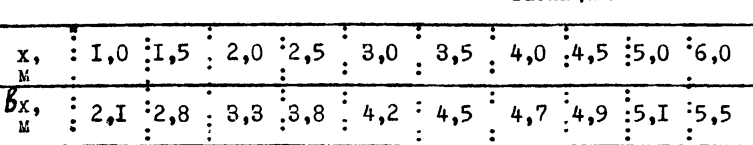

У принимается 15. Коэффициент местного сопротивления по табл. 13

Таблица 13

Таблица 12

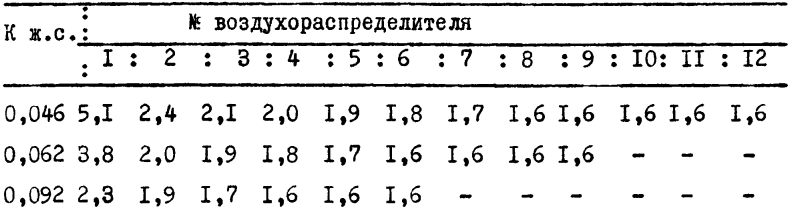

Пример I

x,  $\mathbf{M}$ 

Раздать через прямоугольные воздухораспределители / см. приложение I/  $L = 10.000 \text{ u}^3/\text{u}$  воздуха.

Лано:

$$
X = 4,0 \text{ m};
$$
\n
$$
\Delta t_{\rho} = 5^{\circ};
$$
\n
$$
V_{o} = 5,0 \text{ m/cer /He done/} - \text{ ms yconomh qonycymmoto ypobha}
$$
\n
$$
V_{cp} = 0,5 \text{ m/cer / He done/};
$$
\n
$$
\Delta t_{cp} = 0,5^{\circ} \text{/ He done/};
$$
\n
$$
t_{\beta} = 20^{\circ}.
$$

Определить:

коэффициент живого сечения воздухораспределителя;

№ воздухораспределителя;

потери давления в воздухораспределителе  $\Delta P$ .

ширину воздушного потока при поступлении его в рабочую B., зону

Решение:

а/ Определяем из формулы (2) допускаемую максимальную скорость

$$
V_{\chi} = \frac{V_{CP}}{qs} = \frac{qs}{qs} = 1.0 \text{ m/sec}.
$$

б/ Из формулы (6) предварительное значение коэффициента т  $m = \frac{V_x V_x}{V_x} = \frac{1.0 V_x \theta}{5.0} = 0.4$ .

По табл. 6 принимаем ближайшее меньшее значение т =0.35 и соответствующий ему  $K_{\text{xc}} = 0.046$ .

 $\frac{\Delta t}{\Delta t}$ в/ Максимальная разность температуруйо формуле (7) при К<sub>жс</sub> = 0,046 и  $\pi$  = 0,32 / см. табл. 7 /

$$
\Delta t_x = \frac{\eta \cdot \Delta t_\rho}{V\overline{X}} = \frac{Q32 \cdot 50}{V\overline{40}} = 0.8^\circ,
$$

что соответствует  $\Delta t_{c\rho}$  /см.формулу 4/

 $\Delta t_{cp} = 0.05 \Delta t_{x} = 0.05 \times 0.8 = 0.4$ <sup>0</sup>; полученное значение меньше заданного.

г/ Значение критерия Архимеда согласно Табл. І

 $A_{\tau} = \frac{g \cdot B_{0.0} t}{V_s^2 T_s} = \frac{g g / (0.65)}{5^2 (273 + 20)}$  (00%; полученное значение Az меньше допускаемого

л/ Определяем суммарную площадь живого сечения перфорированных воздухораспределителей при заданном воздухообмене

$$
F_o = \frac{L}{3600 \text{ V}_o} = \frac{10.000}{3600 \text{ x5.0}} = 0.55 \text{ m}^2,
$$

Пои этих условиях могут быть использованы следующие воздухораспределители / см. приложение I /:

DAMH N: 8 /  $F_0 = 0.6$ I  $\mu^2$  /  $\pi$ Ba  $\kappa$  4 /  $F_0 = 2x0,30$   $\mu^2$ /, три № 3 /  $F_0 = 3x0,23$   $\mu^2$  / verape  $k$  2 /  $F_0 = 4x0.15$   $\mu^2$  /. COND  $N \perp / E = 7x0.08 \text{ m}^2$ .

Выбор количества воздухораспределителей определяется местными условиями.

е/ Потери давления в воздухораспределителе  $\Delta P$  определяются согласно данным п. 7 и II.

Если по местным условиям требуется установить два воздухораспределителя № 4 при  $K_{wc} = 0,046$ , коэффициент местного сопротивления Хи принимается по табл. 9 равным 2,0.

Площадь начального сечения воздухораспределител. принимается по приложению I равной 0.20 2.

Количество воздуха на один воздухораспределитель

$$
\mathcal{L}_{\mathcal{H}} = \frac{10.000}{7} = 5000 \text{ m}^3/\text{g}.
$$

Скорость в корне воздухораспределителя

 $V_{\mu} = \frac{L_{\mu}}{3600 \text{ FJ}} = \frac{5000}{3600 \text{ m}/20} = 6.9 \text{ m/sec}.$ 

Динамическое давление при  $V_H = 6.9$  м/сек

$$
\frac{V_{\mu}\gamma}{2g} = 2.9I \text{ kT/m}^2.
$$

Потери давления в воздухораспределителе определи ются по формуле (5)

$$
\Delta P = \gamma_{\mu} \frac{V_{H}^{2}}{2q^{3}} = 2,0x^{2},9I = 5,82 \text{ K} \Gamma/\mu^{2}
$$

 $\,$ ж/ Ширина воздушного потока  $\delta_{\rm x}^{\rm}$  на границе рабочей зоны при X = 4,0 м принимается по табл. 8 равной 2,0 *и .*

Пример 2.

Раздать через один прямоугольный воздухораспределитель длиной не более  $\ell_{o} = 9.0$  м  $L_{H} = 5000$  м<sup>3</sup>/ч воздуха.

Дано:

$$
X = 4.0 \text{ W},
$$
  
\n
$$
\Delta t_{\rho} = 5.0^{\circ},
$$
  
\n
$$
t_{\beta} = 20^{\circ},
$$
  
\n
$$
V_{\rho} = 5.0 \text{ W/CEK / He (0000)},
$$
  
\n
$$
V_X = 1.0 \text{ W/CEK / He (0000)},
$$
  
\n
$$
\Delta t_X = 1.0^{\circ} \text{ / Re (0000)}.
$$

Определить:

ширину перфорированного участка  $\mathcal{E}_{\text{o}}$ , размеры воздухораспределителя  $h_{\kappa}$  и  $h_{\kappa}$ , потери давления в воздухораспределителе  $\Delta$  P. Решение:

а/ Определяем требуемую ширину перфорированного участка по формуле

$$
\mathcal{E}_o^{m\rho} = \frac{L_H}{3600 \cdot V_o \ell_o \kappa_{\scriptscriptstyle \mathcal{H},c.}}
$$

полученное значение **В**о должно быть меньше или равно максимально возможной ширине, определяемой из формулы (*l f* ), где  $m$  принимается по табл. 2.

$$
\text{IPM K}_{\text{AC}} = 0.046 \qquad \qquad \mathcal{E}_{o}^{m\rho} = \frac{5000}{3600 \times 5.0 \times 9.0 \times 0.046} = 0.67 \text{ m}
$$

согласно Табл. 1

$$
A\alpha = \frac{9.81 \times 0.67 \times 5}{5^{2}/273+20/} = 0.0045 < 0.0076
$$
  

$$
\beta_{0} = 4.0 \left( \frac{I_{0}0}{0.45 \times 5.0} \right)^{2} = 0.79 > 0.67.
$$
  
Thus R = 0.062

$$
\mu_{\text{EM}} \text{ h}_{\text{EC}} = 0.062
$$
\n
$$
\mu_{\text{C}} = 0.062
$$
\n
$$
\mu_{\text{C}} = 0.49 \text{ m}
$$
\n
$$
\mu_{\text{C}} = 0.49 \text{ m}
$$

$$
A\tau = \frac{9.81x0.49x5}{5^2 / 273 + 20} = 0.0083 \le 0.0088
$$
\n
$$
\beta_0 = 4.0 / \frac{1.0}{0.53 \times 5.0} / 2 = 0.57 > 0.49
$$

При  $K_{\text{EC}} = 0.092$   $\beta_{\text{O}}^{mp} = \frac{5000}{3600 \times 5.0 \times 9.0 \times 0.092} = 0.34$  M согласно Табл. I

$$
A \t= \frac{9.81x0.34x5}{5^2 / 273 + 20 /}
$$
  
= 0,0023 < 0,0107,  

$$
\theta_0 = 4.0 / \frac{I_0}{0.65x5.0 /}
$$
  $2 = 0.38 > 0.34.$ 

Выбор ширины перфорированного участка предопределяется местными условиями.

б/ Определяем максимальную разность температур  $\Delta t_{\rm X}$  по  $\Delta t_x = \frac{n \Delta t_e}{\sqrt{v}}$  $(3)$ формуле

где / принимается по табл. 3.

При  $K_{\text{MC}} = 0.046$   $\Delta t_x = \frac{0.40.50 \sqrt{0.67}}{\sqrt{40}} = 0.8^{\circ}$  $K_{xc} = 0.062$   $\Delta t_x = \frac{0.48.50 \sqrt{\sigma H^2}}{\sqrt{4.0}} = 0.8^\circ$ ;  $K_{\text{ML}} = 0.092$   $\Delta t_x = \frac{0.58 \cdot 5.0 \sqrt{0.34}}{\sqrt{4.0}} = 0.8$  °

полученная величина меньше заданной.

г/ Определяем размеры  $h_{\kappa}u h_{\kappa}$  воздухораспределителя.

Если по местным условиям требуется установить воздухораспределитель с шириной перфорированного участка  $\mathcal{L}_{n} = 0.49$  м при К<sub>ис</sub> = 0,062, размеры воздухораспределителя определяются по формулам, приведенным в приложении I:

$$
h_{\kappa} = 0,165\delta_{o} = 0,165x0,49 = 0,08 \text{ m},
$$
  
\n
$$
h_{\kappa} = h_{\kappa} + 0,0285 \delta_{o} = 0,08+0,0285x9,0=0,84 \text{ m}.
$$

д/ Потери давления в воздухораспределителе  $\triangle P$  определяются согласно данным п. 6 и 7.

Площадь живого сечения перфорированного участка  $F_o$  определяется по формуле

$$
F_o = b_o^2 k_{m_e=0,49x9,0x0,062=0,27} \text{ u}^2;
$$

площадь начального сечения воздухораспределителя  $F_u = \frac{\beta_c h_u}{\mu} = 0.49x0.34=0.17 \text{ m}^2$ :

площадь конечного сечения воздухораспределителя

$$
F_{\kappa} = \mathcal{B}_{o} h_{\kappa} = 0.49 \text{x} 0.08 \text{m} 0.04 \text{ m}^2.
$$

Коэффициент местного сопротивления  $\frac{\mu_{\text{p}}}{\mu_{\text{p}}} = \frac{\mu_{\text{p}}}{\mu_{\text{p}}} = 1,6$  <u>и</u>  $\frac{\mu_{\text{p}}}{\mu_{\text{p}}} = 1$  $\gamma_{F_H} = \frac{S_{12} + S_{13}}{0.17} = 1.6$  *u*  $\gamma_{F_H} = \frac{S_{13} + S_{13}}{0.17} = 0.24$  прини-

мается по табл. 5 равным 1,96.

Скорость в корне воздухораспределителя

$$
V_{H} = \frac{L_{H}}{3600 F_{H}} = \frac{5000}{3600 x0,17} = 8.2 \text{ m/sec.}
$$

Динамическое давление при  $V_{\mu}$  = 8,2 м/сек

$$
\frac{V_{\alpha}^{2} \gamma}{2g} = 4. \text{II K} \gamma \mu^{2}.
$$

Потери давления в воздухораспределителе  $\Delta$  Р определяются по формуле (5)

$$
\Delta P = \sum_{H} \frac{V_H^2}{2g} = 1,96 \times 4, \text{II} = 8, \text{I KY/m}^2.
$$

Приложение 1

 $12$ 

620

 $1/49$ 

 $\overline{\phantom{a}}$ 

Прямоугальные перфорированные воздухораспределители.

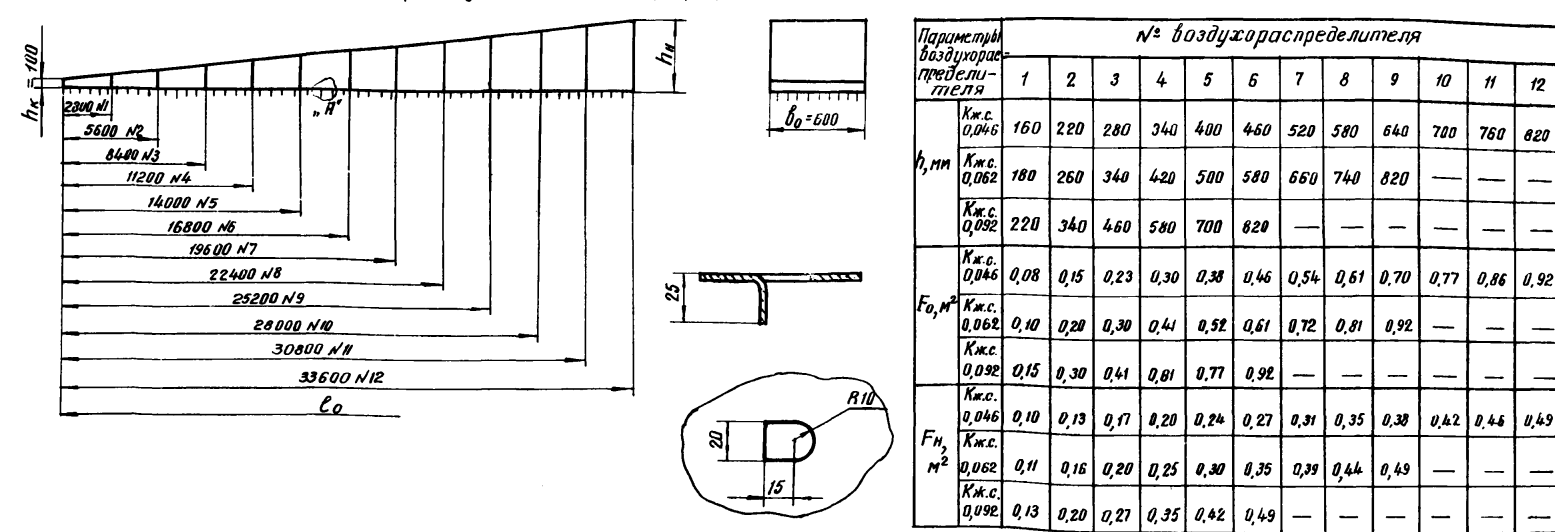

Узел "А"

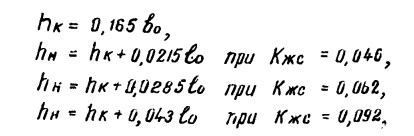

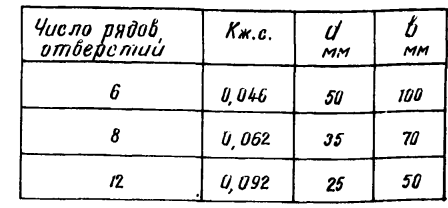

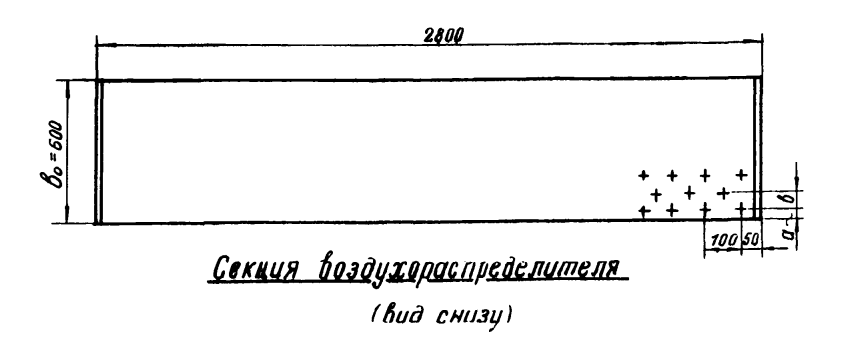

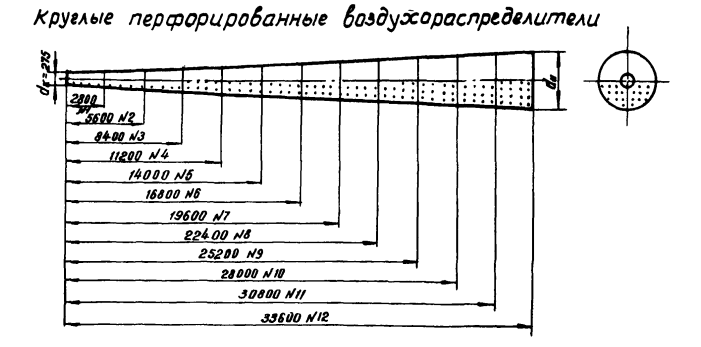

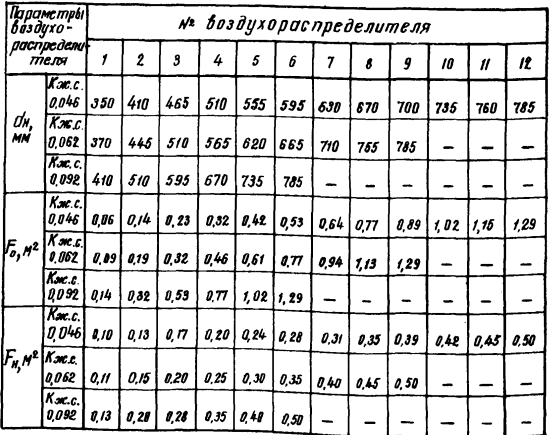

т-08070 от 27/У-1966 г. Заказ 463 Тираж 4000

Печатно-множительная лаборатория института Гипротис<br>Москва В-465, Новые Черемушки, квартал 28, корпус 3